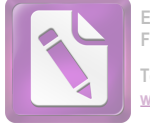

# ОБ ИСПОЛЬЗОВАНИИ СИСТЕМ КОМПЬЮТЕНОЙ МАТЕМАТИКИ В КУРСЕ «ДИФФЕРЕНЦИАЛЬНЫЕ УРАВНЕНИЯ»

## Г.A. Расолько, Л.А. Альсевич

### Белорусский государственный университет, механико-математический факультет, Минск, Беларусь rasolka@gmail.com

Быстрое развитие информационных технологий в нынешнем веке и их разнообразие позволяет по другому взглянуть на учебный процесс в высшей школе.

При проведении традиционным способом лабораторных занятий по математическим предметам из высшей школы рутинная вычислительная работа мешает раскрытию творческого потенциала студентов.

Авторы предлагают проводить лабораторные занятия с применением компьютеров, потому что при этом, используя простейшие возможности систем компьютерной математики (СКМ) Mathcad, Mathematica и др., осуществляя многие вычисления на компьютере, можно освободить учебное время для более глубокого изучения и понимания рассматриваемого теоретического материала.

Рассмотрим данный тезис на предмете «Дифференциальные уравнения», который входит в учебные планы практически всех математических, физических, инженерных и экономических специальностей высших учебных заведений. В его содержание традиционно включаются методы интегрирования линейных уравнений и систем с постоянными и переменными коэффициентами, элементарных дифференциальных уравнений, а также методы качественного исследования дифференциальных уравнений (фазовые графики, точки покоя, устойчивость). Рассматриваемые методы носят четко выраженный алгоритмический характер и их применение с точки зрения теории не представляет, как правило, затруднений у студентов. Однако их практическое использование во многих случаях связано с выполнением большого объема вычислений и аналитических преобразований. Например, при изучении метода Коши интегрирование стационарных линейных векторных уравнений используются такие, известные уже студентам, понятия, как собственные числа матрицы и собственные вектора. Вот здесь для их нахождения хорошо использовать систему компьютерной математики, например, MathCad. Далее, к моменту изучения линейных дифференциальных уравнений с голоморфными коэффициентами студенты уже знакомы со степенными рядами, и, следовательно, опять можно использовать СКМ. Эти и другие подходы отражены в [1, 2].

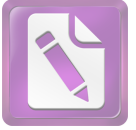

#### 108 «XII Белорусская математическая конференция» Минск, 5–10 сентября 2016 г.

Применение систем компьютерной математики в процессе обучения не является самоцелью и никоим образом не может полностью заменить традиционные методы обучения. Тем не менее, использование систем компьютерной математики на практических занятиях по дифференциальным уравнениям позволяет не только находить аналитические или численные решения дифференциальных уравнений, но и осуществить визуализацию полученных результатов, что облегчает восприятие студентами материала, дает возможность на занятиях рассмотреть гораздо больше примеров, больше времени уделить качественному анализу получаемых результатов. Все это способствует повышению качества подготовки студентов.

В докладе более подробно остановимся на разделах: «Линейные уравнения с голоморфными коэффициентами», «Некоторые методы приближенного решения векторных уравнений» и «Построение приближенного решения в виде ряда».

#### Литература

1. Расолько Г. А. Использование информационных технологий в курсе «Дифференциальные уравнения». Мн.: БГУ, 2012.

2. Альсевич Л. А. Дифференциальные уравнения. Практикум. Мн.: Вышэйшая школа, 2012.